$\overline{\text{MIS}}$ 

 $($  ) MIS

13 ISBN 9787561148136

10 ISBN 7561148135

出版时间:2009-2

页数:427

版权说明:本站所提供下载的PDF图书仅提供预览和简介以及在线试读,请支持正版图书。

更多资源请访问:www.tushu111.com

)MIS

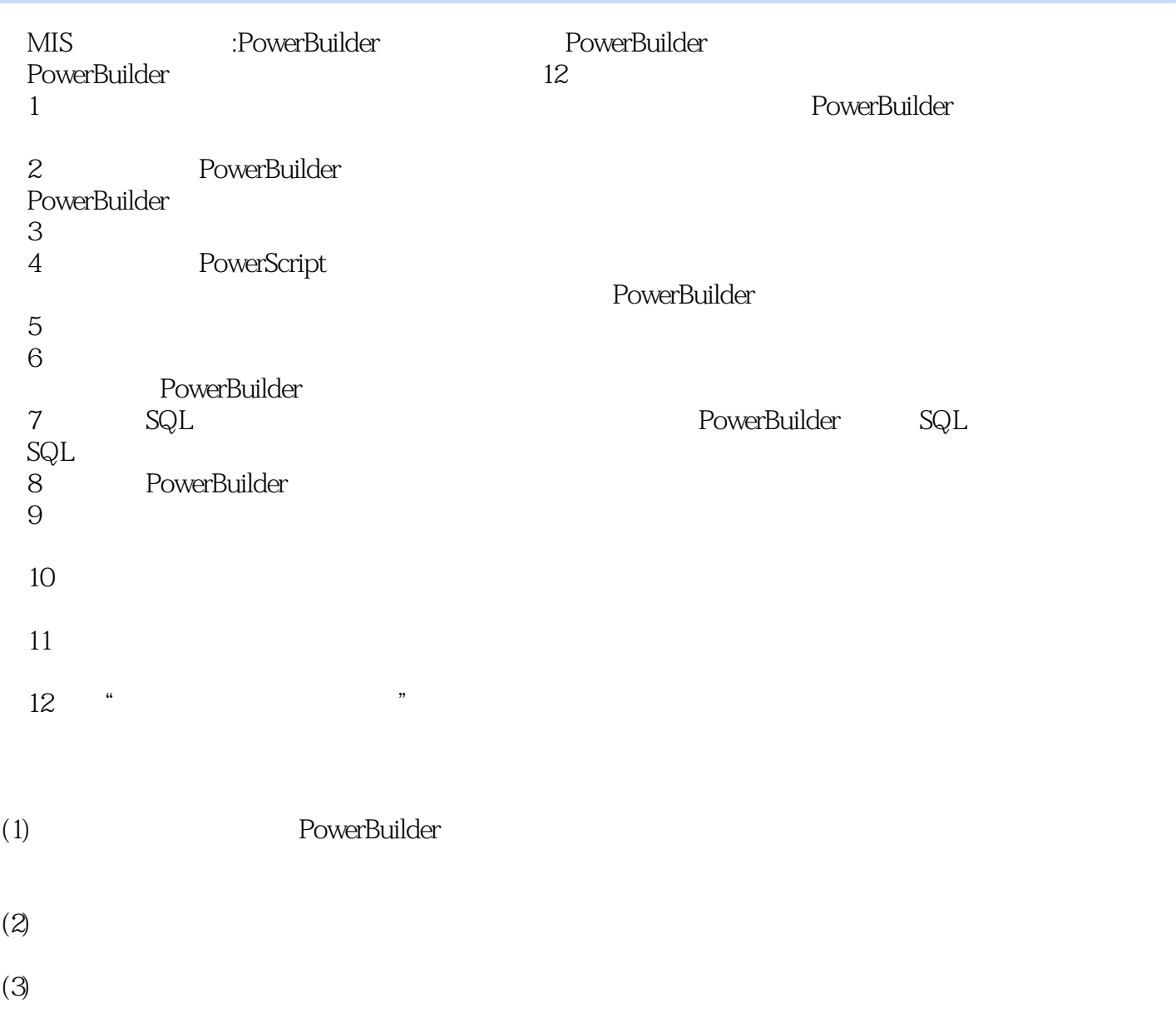

 $\mathcal{R}$ 

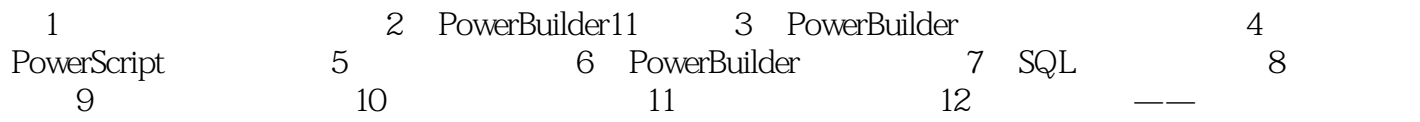

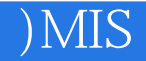

本站所提供下载的PDF图书仅提供预览和简介,请支持正版图书。

:www.tushu111.com